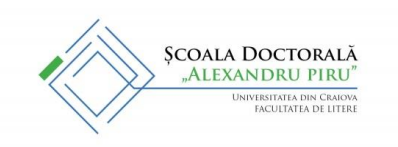

# **GHID DE REDACTARE A TEZEI DE DOCTOAT INFORMAȚII UTILE**

# **A. LOGO-UL ȘCOLII DOCTORALE "ALEXANDRU PIRU" DE LA FACULTATEA DE LITERE (SDAP)**

Logo-ul Școlii doctorale "Alexandru Piru" de la Facultatea de Litere se poate folosi:

- pe coperta a doua a tezei de doctorat;
- pe pagina de titlu a prezentărilor ppt;
- pe pagina de titlu a referatelor;

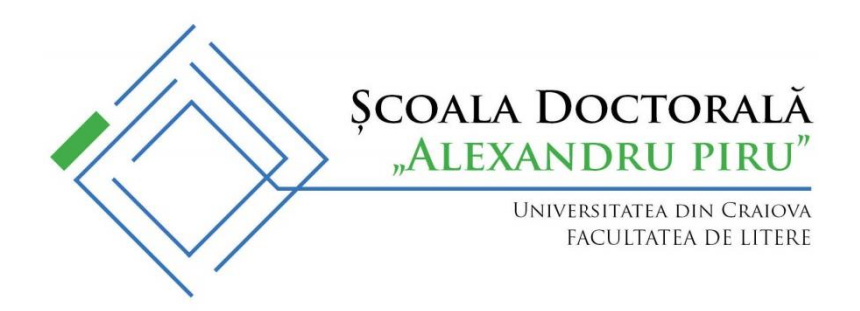

## **B. BROȘURA REZUMAT**

Broșura rezumat este un document opțional a cărui realizare și prezentare rămâne la latitudinea conducătorului de doctorat și a doctorandului.

Teza de doctorat va fi însoțită opțional de o broșură rezumat pe care, la susținerea publică a tezei de doctorat, doctorandul o poate oferi membrilor comisiei și participanților la sustinere.

- **1. Coperta** va cuprinde:
	- o Un antet care cuprinde numele instituției la care este înmatriculat doctorandul (Universitate / Facultate), precum şi numele și logo-ul Școlii doctorale **"**Alexandru Piru";
	- o Informațiile despre titlul tezei, îndrumător științific, componența comisiei de îndrumare, numele și prenumele doctorandului, dată și locul susținerii.

**UNIVERSITATEA DIN CRAIOVA FACULTATEA DE LITERE ȘCOALA DOCTORALĂ "ALEXANDRU PIRU"**

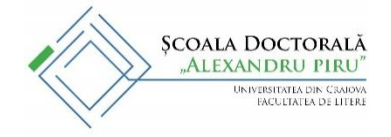

## **TITLUL TEZEI DE DOCTORAT**

**Îndrumător științific, NUME și prenume**

> **Comisia de îndrumare, NUME și prenume**

> > **Doctorand, NUME și prenume**

**Craiova, Anul**

**2. Grafica coperții** rămâne la latitudinea doctorandului.

# **3. Conținutul broșurii<sup>1</sup> :**

- Cuprinsul tezei de doctorat;
- Prezentare în rezumat, pe capitole, a cercetarii, în limba de elaborare a tezei de doctorat (română, franceză, engleză);
- Rezumat în altă limbă decât cea de prezentare a tezei;
- Bibliografia tezei de doctorat;
- Mulțumiri.
- **4. Coperta a patra:**
	- Comisia de doctorat (NUME, prenume, Universitatea de proveniență)

<sup>1</sup> În conținut, doctorandul poate include elemente grafice (tabele, grafice, scheme ...).

# **C. PRECIZARI REFERITOARE LA CONTINUTUL TEZEI DE DOCTORAT**

- **1. Teza de doctorat** are minimum 200 de pagini, incluzând bibliografia și sitografia.
- **2.** Lucrare este tehnoredactată cu Times New Roman, caracter de 12 cu spațiere la un rând și jumătate.
- **3. Structura lucrării<sup>2</sup>** cuprinde:
	- Pagina de titlu
	- Mulțumiri
	- Cuprins

 $\overline{a}$ 

- Introducere
- Capitole (cu concluzii parțiale)
- Concluzii generale
- Bibliografie și sitografie
- Index de autori (opțional)
- Index de noțiuni (opțional)
- Anexe (dacă doctorandul le consideră necesare pentru întelegerea demersului său de cercetare, numărul de pagini al anexelor nefiind integrat în cele 200 de pagini ale corpului tezei)

### **D. GRILA ORIENTATIVĂ DE EVALUARE A UNEI TEZE DE DOCTORAT**

Pentru analiza tezelor de doctorat, propunem folosirea opțională a unei grile<sup>3</sup> orientative de evaluare. Grila este utilă și studenților-doctoranzi care se pot autoevalua urmărind intrările propuse.

| Evaluarea formei                                           |  |
|------------------------------------------------------------|--|
| Prezentarea generală a lucrării este satisfacătoare        |  |
| Punerea în pagină este corectă, îngrijită, excelentă       |  |
| Folosirea ghilimelelor, a majusculelor este coerentă       |  |
| Notele sunt bine organizate, insuficiente, inexistente     |  |
| Paginile sunt bine numerotate, bine imprimate, fără        |  |
| spații libere nejustificate                                |  |
| Cuprinsul este complet, exact, facilitând urmărirea și     |  |
| înțelegerea structurării demersului de cercetare           |  |
| Anexele sunt utile/bine întocmite și structurate/ prost    |  |
| întocmite și structurate /inexistente                      |  |
| Indexul este precis, practic, util / prost întocmit / de   |  |
| refăcut                                                    |  |
| Bibliografia este bogată / la zi / bine organizată /       |  |
| anarhică /                                                 |  |
| Punctuația este respectată / corectă / incorectă / absentă |  |
| stângace                                                   |  |
| Regulile de ortografie sunt respectate                     |  |

<sup>2</sup> De obicei, se preferă o structură ternară, teza fiind deci compusă din trei capitole fundamentale. Daca teza este amplă, se poate opta pentru structurarea sa în două părți majore cu câte trei capitole fiecare.

<sup>3</sup> După Mathieu Guidère, *Méthodologie de la recherche*, Paris, Ellipses, 2004, p. 103-104.

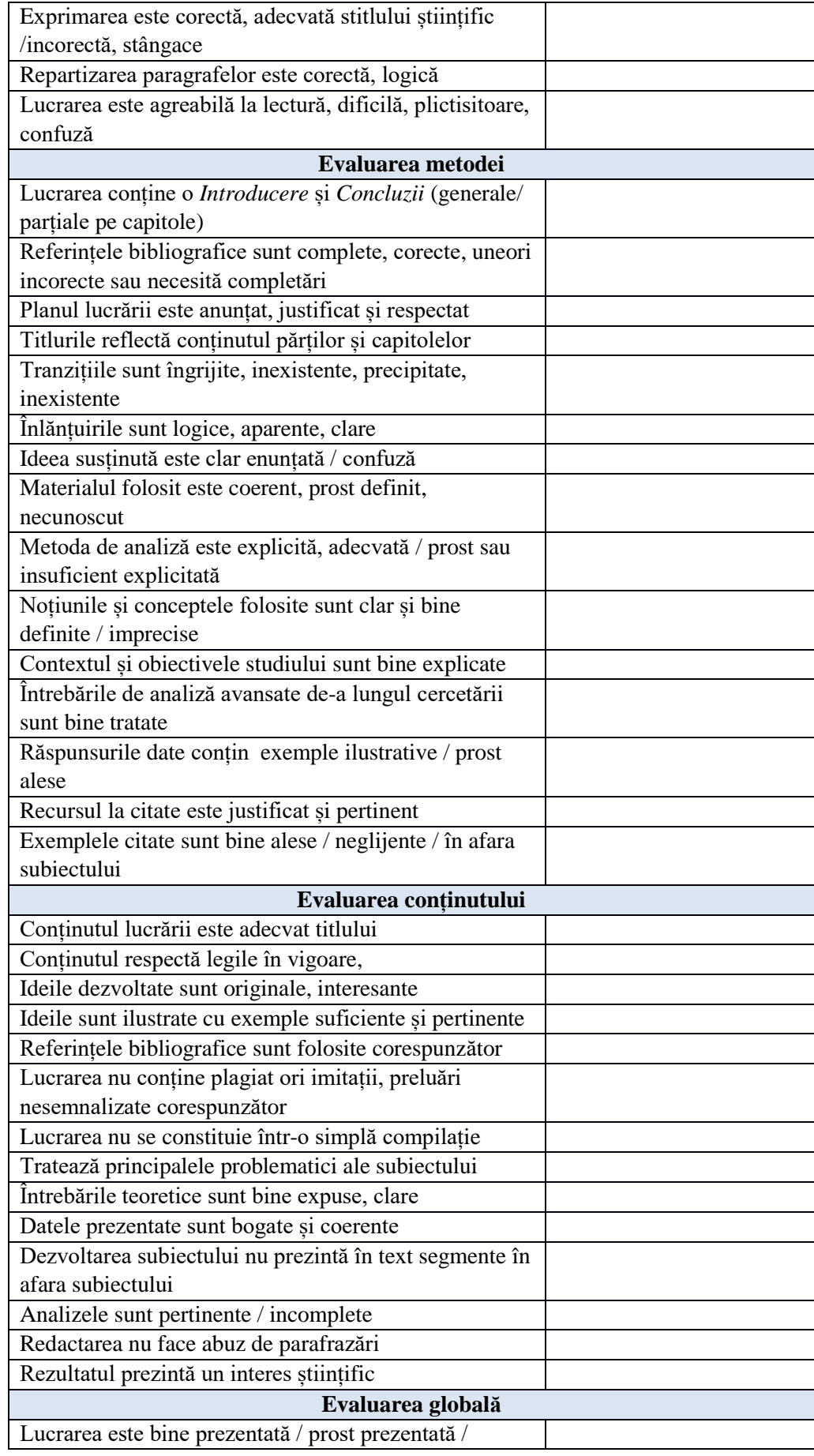

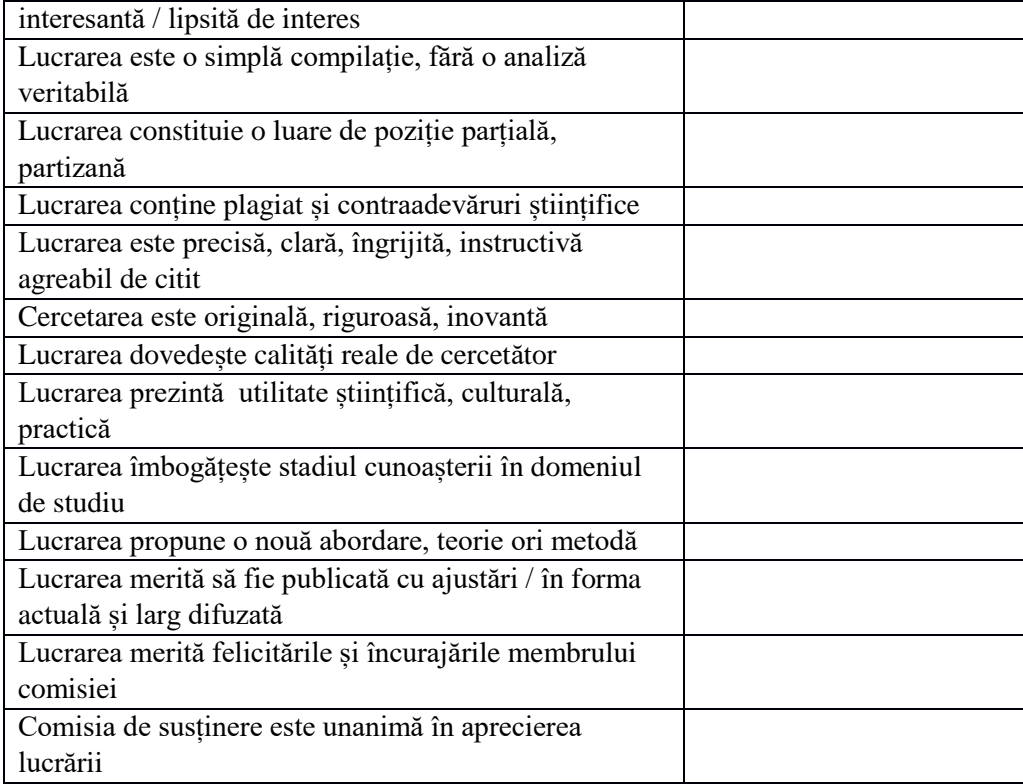

### **E. GHID PENTRU REDACTAREA TEZEI DE DOCTORAT**

(Tehno)Redactarea tezei de doctorat presupune o structură care, pe lângă caracterul formal, concretizat într-un format instituţionalizat, implică şi anumite modele de organizare ce ajută la limpezirea conținutului și coerența demonstrației/expunerii<sup>4</sup>.

Cerințele care urmează au fie un caracter obligatoriu (formal și de natură etică), fie caracterul unor recomandări.

**1. Plagiatul** nu este permis în niciun procent și este sancționat potrivit regulamentelor interne şi legislaţiei în vigoare.

Limita procentului total al citatelor este de 30%, nu al preluărilor fără mentionarea exactă a surselor (procentul poate varia în funcție de specificul lucrării<sup>5</sup>)

Plagiatul "involuntar" este sancționat, din moment ce doctorandul trebuie să demonstreze cunoaşterea bibliografiei de specialitate.

**!** Se recomandă tehnoredactarea de către doctorand a tezei, acest lucru constituind un ajutor implicit în organizarea ideatică a materialului.

### **2. Dimensiunile tezei, paginare, legarea documentului imprimat**

1

Tezele de doctorat prezentate la Scoala doctorală "Alexandru Piru" de la Facultatea de Litere vor avea dimensiuni de minimum 200 de pagini (cu aproximativ 2500 de semne pe pagină A4, inclusiv spaţiile), în conformitate cu regulile de (tehno)redactare şi

*<sup>4</sup>* O bună sinteză între cele două aspecte este oferită de lucrarea *Cum se face o teză de licenţă* a lui Umberto Eco (traducere de George Popescu), Iaşi, Editura Polirom, 2006.

<sup>5</sup> Pentru mai multe detalii se recomandă subcapitolele "V.3.1. Când și cum se citează: zece reguli" și "V.3.2. Citat, parafrază, plagiat" din lucrarea *Cum se face o lucrare de licenţă* a lui Umberto Eco (traducere de George Popescu), Iaşi, Editura Polirom 2006.

recomandările de la punctele următoare. Controlul dimensiunii minime se va face pe baza documentului electronic (PDF) al tezei, remis pe un CD-ROM Consiliului şcolii doctorale, o dată cu teza imprimată, pentru susținere.

 Tezele vor avea paginile numerotate, începând cu prima pagină de text propriu-zis (adică, fără pagina de gardă) şi până la sfârșitul imprimatului.

 Se recomandă imprimarea față-verso a tezelor pe pagină A4 (21 cm x 29,7 cm).

 Exemplarele imprimate depuse la Consiliul şcolii doctorale, în vederea sustinerii, vor fi legate în coperți cartonate.

Exemplarele remise membrilor comisiei de sustinere pot fi legate cu arc.

# **3. Pagina de titlu (Pagina de gardă) a tezei (a se vedea şi Anexa 1):**

- Pagina de gardă a tezei va cuprinde:
	- o numele instituţiei (universitate, facultate) la care este înmatriculat doctorandul, precum şi numele și logo-ul şcolii doctorale. În cazul unui doctorat în cotutelă, se vor trece numele ambelor institutii;
	- o tipul doctoratului și/ sau domeniul tezei: (de ex.) "doctorat științific în domeniul Filologie".
	- o numele şi prenumele autorului;
	- o titlul tezei;
	- o gradul universitar, urmat de numele şi prenumele conducătorului de doctorat.
	- o dacă teza este în cotutelă, pagina de gardă poate fi completată cu alte informatii cerute de universitatea parteneră prin regulamentele acesteia;
	- o gradul universitar, urmat de numele şi prenumele membrilor comisiei de îndrumare.

# **4. Tabla de materii (denumită, în limba română, şi Sumar sau Cuprins)**

Tabla de materii se va prezenta, de preferinţă, la începutul documentului, după pagina de titlu. Lista anexelor tezei se va prezenta întotdeauna la sfârşitul *Tablei de materii*.

# **5. Criterii generale de redactare a tezei**

- Se recomandă redactare finală în:
	- o Font Times New Roman, (se admite utilizarea unui alt font, dacă este păstrată proporţia de aproximativ 2500 de semne, cu spaţii, pe pagină și dacă fontul este utilizat uniform în tot textul tezei şi al anexelor sale.
	- o corp de literă 12;
	- o spaţierea textului se va face la 1,5 rânduri, în afara citatelor, a căror redactare se va supune unor reguli precise: dacă citatul este mai lung de 3 rânduri, el se va pagina într-un paragraf separat de textul tezei, ca block-text, cu caracter de o dimensiune mai mic decât textul tezei (de ex, dacă teza este scrisă cu caractere de corp 12, citatele block-text vor fi scrise cu corp 11, la spațiere de 1 rând). Citatele mai lungi (de la trei rânduri în sus) se pun între ghilimele, ca şi citatele integrate în corpul textului. Primul rând NU este retras printr-un TAB suplimentar. Pentru textele în limba română se vor folosi ghilimele românești "", pentru cele în limbi străine vor utiliza, în text şi în bibliografie, ghilimelele specifice limbii de redactare. La

sfârșitul citatului se va indica sursa după modelul (Autor an: (spațiu)pagină) − (Popescu 2012: 32).

Text, text, text.

### (rând liber)

"Orice lingvistică admite în mod explicit sau implicit universalii, cel puțin universalii de un anumit tip. Astfel, se pune întrebarea c a r e sunt fonemele (sau sunetele) unei limbi oarecare, c a r e sunt categoriile ei gramaticale, c a r e sunt tipurile de enunturi în această limbă, î n c e f e l s-a schimbat de-a lungul istoriei sale, în schimb, nu se întreabă d a c ă [aceasta] are foneme (sau "sunete") și categorii gramaticale, d a c ă posedă nivelul gramatical al enunțului sau d a c ă este supusă schimbării lingvistice etc." (Coșeriu 2003-2003: 15). (rând liber)

Text, text, text.

Nu se admit teze redactate fără diacritice.

#### **6. Surse şi bibliografie.**

Teza va avea obligatoriu o Bibliografie finală, care va cuprinde toate sursele referenţiate / citate în text, în mod direct sau prin preluare de la alți autor (și indicate cu *apud*), precum şi alte surse de informare.

Sursele vor cuprinde așadar:

• **surse primare** sau sursele de primă mână (corpusul de texte, arhive etc.) la care se face referire în teză.

• **surse secundare:** surse bibliografice suplimentare utilizate.

#### **7. Anexe**

Unele documente utilizate în cercetarea doctorală (o anumită ediţie de text, interviuri, protocolul unei anchete, ilustrații) pot fi prezentate în Anexele tezei. Lista cu Anexele va figura la sfârşitul Tablei de materii.

#### **8. Indice (Index)**

În cazul în care există, indexul de autori și indexul de noțiuni va fi generat în mod automat la tehnoredactarea documentului.

#### **9. Traduceri în textul tezei:**

Dacă traducerile aparțin autorului, acest lucru se va preciza în paranteze drepte după citatul tradus sau în nota de referință a acestuia sub forma [tr. n.].

Dacă există traduceri în limba română publicate, se vor utiliza acelea (cu indicarea ediției); neutilizarea lor și traducerea de către doctorand, din nou, a unor texte trebuie justificată explicit în teză (de ex.: se poate argumenta că traducerea existentă nu este fidelă etc.).

Deciziile despre traducerea sau păstrarea în original a citatelor utilizate în teză se vor lua, în functie de subiectul cercetării, de comun acord cu conducătorul de doctorat.

# **10. Citările<sup>6</sup>**

Citatul trebuie să fie complet, fără prescurtări spontane ale textului citat şi fără denaturarea ideii autorului. Omiterea cuvintelor, enunturilor, alineatelor în procesul citării se admite în cazul în care nu afectează textul citat şi se marchează între paranteze drepte, prin puncte de suspensie […]

Teza va utiliza exclusiv una din cele două metode de referențiere critică expuse în cele ce urmează. Principiul general al redactării referințelor este cel al "consecvenței interne": se va respecta un singur stil, un singur format, un singur sistem pentru întreg documentul.

## 10.1. Sistemul NOTE - BIBLIOGRAFIE ("metoda zonelor": sistem folosit cu **precădere în ştiinţele umaniste)**

Notele se vor redacta cu font Times New Roman, corp de 10.

Acest tip de note apare exclusiv în subsolul paginii sau la sfârșitul fiecărui capitol. Se recomandă utilizarea sistemului de note de subsol *(Footnotes* cu inserție automată*),* mai uşor de consultat în timpul lecturii. Numerotarea notelor va fi automată, cu cifre arabe, începută de la nota 1 și continuând numărătoarea până la finalul tezei.

Se va adăuga automat un **spaţiu insecabil /liber** între indicele/ numărul notei şi textul propriu-zis al notei, precum şi între ghilimele şi numele colecţiei, în cazul unei colecţii.

Numele colectiei, numărul din cadrul colectiei și numele traducătorului pot fi omise în notele de subsol, dacă ele nu sunt relevante pentru cercetare în sine, cu condiţia ca ele să fie mentionate în Bibliografie.

#### **10.1.1. PRIMA CITARE**

#### *Volume ştiinţifice, Monografii*

Ordinea elementelor citării :

Prenume Nume, *Titlul şi subtitlul volumului* (în italice), locul publicării, editura, « colecţia » (în ghilimele românești, frantuzești sau englezești, în funcție de limba în care este publicată), anul publicării (urmat, facultativ, de anul primei ediţii, menţionat în paranteze drepte), numărul volumului (t.; optional), p./pp. (numărul paginii din care provine citatul, precedat de p., în cazul unei singure paginii, sau de pp., în cazul unui citat care se întinde pe mai multe pagini):

### EXEMPLU

Sean McDonagh, Sean, *Why are we Deaf to the Cry of the Earth*. Dublin, Veritas, 2001.

Nicolae Georgescu-Tistu, *Cartea şi bibliotecile: studii de biblioteconomie*. Bucureşti, Editura Ştiinţifică, 1972. pp.10-11.

#### *Studii / Capitole în volume colective, acte de colocvii etc.*

Prenume Nume, « Titlul studiului » (în ghilimele, fără italice cu excepția cazului în care titlul prezintă el însuşi caractere în italice), **in** Prenumele şi numele coordinatorilor (sous la direction de), *Titlul volumului* (în italice), locul publicării, editura, «colecția» (în ghilimele), numărul din colectie (optional), anul publicării, p. / pp. (numărul paginii din care provine

For details, please use: In-text citations For a comprehensive list of examples concerning in-text or parenthetical citations see: [http://www.wisc.edu/writing/Handbook/DocMLACitation\\_Format.html](http://www.wisc.edu/writing/Handbook/DocMLACitation_Format.html)

citatul, precedat de p., în cazul unei singure pagini, sau de pp., în cazul unui citat care se întinde pe mai multe pagini):

**EXEMPLU** 

Valentina Rădulescu, Monica Tilea, « La pratique de la lecture littéraire : quels enjeux pour les étudiants en FLE de l'Université de Craiova », **in** Condei, C., Despierres, C. Teodorescu. C., Zajac, J., Ardeleanu, M., Collès, L. (éds.), *La jeunesse francophone. Dialogue des langues et des cultures,* Craiova, Universitaria, 2011, pp. 114-125.

#### *Articole din periodice*

Prenume, Nume, « Titlul articolului » (în ghilimele), **in** *Titlul revistei* (în italice), nr. sau no. (numărul revistei), luna şi anul apariţiei numărului, pp. (paginile de început şi de sfârşit ale articolului, precedate de p., în cazul unei singure pagini, sau de pp., în cazul mai multor pagini):

EXEMPLU

### *Documente electronice*

Dacă există mai multe versiuni electronice, se va indica versiunea consultată (e.g. Kindle).

Pentru cărţile consultate online se indică URL-ul; data consultării textului *online* se indică doar la solicitarea coordonatorului. Dacă textul citat nu este paginat, indicati titlul secțiunii, numărul sau numele capitolului etc.

EXEMPLU

François-Marie Gérard, « Le manuel scolaire, un outil efficace, mais décrié », **in** *Éducation & Formation : Manuels scolaires et matériel didactique* – e-292, pp. 13-24 [en ligne], 2010, URL : [http://www.fmgerard.be/textes/MS\\_efficace.pdf](http://www.fmgerard.be/textes/MS_efficace.pdf) [ultima consultare: 02.10.2016].

### **10.1.2. CITĂRI ULTERIOARE ALE UNUI DOCUMENT**

**Citări succesive** ale aceluiaşi document

*Ibid. -* latină ibidem – *în același loc*, se folosește pentru simplificarea referinței unui citat din același autor și aceeași lucrare ca și cea precedentă, iar când pagina diferă ea trebuie precizată.

EXEMPLU:

1 François. Chatelet, *Histoire de la philosophie*, pp. 43-56.

2 *Ibidem*.

 $\overline{a}$ 

3 *Ibidem*, pp. 86-93

*Id.* latină *Idem* – în același loc, se foloseste pentru evitarea repetării unui nume<sup>7</sup> EXEMPLU

Victor Hugo, *Les misérables*, Paris, Paris, Livre de poche, 2002, p. 127. *Id*., *La légende des siècles*, Paris, Hatier, 1998, p. 45.

Paolo Frassi, , Pierluigi Ligas, « Introduction » **in** *Ela. Études de linguistique appliquée,* Nr. 1, (n°165), 2012, pp. 9 -12,<https://www.cairn.info/revue-ela-2012-1.htm> [ultima consultare 20 iulie 2016]

<sup>&</sup>lt;sup>7</sup> Pentru detalii<https://www.bibnat.ro/dyn-doc/publicatii/NORME%20DE%20REDACTARE.pdf> și Mihaela Șt.Rădulescu, *Metodologia cercetării științifice. Elaborarea lucrărilor de licență, masterat, doctorat*, Ediția a II-a, București, Editura Didactică și Pedagogică, 2011, p. 199.

Dacă nota face trimitere la un document deja citat, dar **ale cărui referinţe nu precedă imediat nota nouă,** se va folosi *op. cit.* sau *art.cit.*

În cazul unui titlu mai lung, titlul poate fi redus la primele două elemente urmate, eventual, de puncte de suspensie.

## **10.2. Sistemul "AUTOR-DATĂ" (sistem folosit cu precădere în ştiinţele exacte, ştiinţele sociale şi în lingvistică)**

Referința (numele autorului și data publicării) este indicată în corpul textului, între paranteze. Informaţiile bibliografice complete se regăsesc în lista bibliografică.

### *Cărţi sau volume*

### **EXEMPLU**

Volumul GRABAR, Oleg, *Penser l'art islamique. Une esthétique de l'ornement,* Paris, Albin Michel, coll. « Idées », 1996, 212 p. va fi indicat complet la Bibliografie, iar în text va apărea doar menţiunea (Grabar 1996) sau, dacă se trimite la o pagină anume, (Grabar 1996 : 54).

### *Articole de revistă*

În notă se indică pagina consultată, urmând ca în Bibliografie să se indice prima şi ultima pagină a articolului. Articolul va apărea în Bibliografia finală a tezei ca:

### EXEMPLU:

DOSSE, François, « Michel de Certeau et l'écriture de l'histoire », **in** *Vingtième Siècle. Revue d'histoire,* N° 78, Paris, Presses de Sciences Po, avril-juin 2003, pp. 145-156. În textul tezei, se va indica doar (Dosse 2003: 145-146).

## **11. Prezentarea bibliografiei**

Prezentarea *Bibliografiei* variază în functie de discipline. Continutul trebuie însă să fie coerent, omogen şi lizibil. Fiecare element component va trebui să fie clar delimitat de următorul element.

### **11.1. Prezentare generală**

Prezentarea referințelor variază în funcție de tipurile de documente utilizate în teză (documente imprimate sau electronice - CD-Rom-uri, baze de date, adrese Internet).

Bibliografia poate fi divizată în:

- **Sursele (sau Bibliografia) primare** sau sursele de primă mână (corpusul de texte, arhive etc.) la care se face referire în teză (în cazul unei teze de doctorat în domeniul Filologie, Bibliografia primară poate include, după prezentarea corpusului de texte propriu-zis, bibliografia critică axată pe autorul/autorii studiat/studiati);
- **Sursele (sau Bibliografia) secundare:** surse bibliografice suplimentare enumerate în Bibliografie. Această a doua listă poate fi sau nu organizată pe domenii tematice. Ordinea prezentării este următoarea:
	- o O primă secţiune dedicată *Volumelor şi studiilor ştiinţifice/critice* (după caz; mai întâi monografiile şi volumele ştiinţifice, apoi studiile şi articolele de revistă),
	- o O a doua secţiune, intitulată *Dicţionare* (ea poate cuprinde şi alte opere de referință),
- o O a treia secţiune, opţională, cu *Alte scrieri consultate,* cuprinzând documente neîncadrate în celelalte sectiuni, și, în sfârșit,
- o *Sitografia,* reunind documentele electronice sau adresele Web consultate.

### **11.2. Enumerarea referinţelor**

Se va face în ordinea alfabetică a numelor de autori sau a initialei primului cuvânt al titlului, atunci când publicaţia este anonimă sau are mai mult de 3 autori.

Dacă același autor are mai multe scrieri, ordinea lor în interiorul "sublistei" autorului respectiv va fi alfabetică, după iniţiala primului cuvânt al titlului sau cronologică, după anul apariţiei scrierii respective. În teza va utiliza un singur criteriu de ordonare, în mod constant.

## *Observații.Volume ştiinţifice, monografii*

Ordinea elementelor citării ( vezi tabelul de ma jos) :

În cazul mai multor autori, atunci când numele unuia este omis, se poate indica după mentionarea celui din urmă *et al.* (si altii).

## *Teze de doctorat*

### **EXEMPLU**

Khmelevskaia, Inna*, Étude comparative des termes des jeux sportifs en français et en russe et composition du dictionnaire franco-russe*, 2006, p. 23, thèse de doctorat, [http://doxa.u](http://doxa.u-pec.fr/theses/th0241246.pdf)[pec.fr/theses/th0241246.pdf](http://doxa.u-pec.fr/theses/th0241246.pdf) [dernière consultation le 23 juillet 2016].

### *Documente electronice*

În general, adresa electronică înlocuieşte informaţiile cu privire la locul şi numele editurii. în cazul unui mesaj electronic (mail, mesaj pe forum), se vor indica: Autorul, subiectul mesajului, tipul suportului în paranteze drepte: *[on line],* ziua, luna şi anul mesajului, URL-ul site-lui pus intre ghilimele ascutițe, urmat de data consultării, de obicei, dar nu obligatoriu, pusă intre parateze drepte [consultat la ...]

### *Articol:*

Larrere, Raphaël, « L'art de produire la nature. Une leçon de Rousseau », in *Le Courrier de l'environnement de l'INRA,* N°22, juin 1994, pp. 5-13, URL:

[<http://www.inra.fr/dpenv/larrec22.htm>](http://www.inra.fr/dpenv/larrec22.htm), [consultat la 6 ianuarie 2010]

Ross, Andrew. "Hacking Away at the Counterculture", in *Postmodern Culture* 1.1 (1990): 43 pars. 3 May 2003

<http://muse.jhu.edu/journals/postmodern\_culture/v001.1ross.html>.

## **12. Precizări pentru redactarea în limba română**

## **BIBLIOGRAFIA trebuie să fie structurată după modelul următor:**

**Pentru cărți**, se indică Numele autorului, Prenumele neprescurtat, anul apariției cărții (între paranteZe rotunde), *Titlul* cu italic, Oraşul, Editura (Eventual volumul sau numărul de volume).

EXEMPLU:

Coteanu, Ion (1982), *Gramatica de bază a limbii române*, Bucureşti, Editura Albatros.

La **volumele colective** se va indica îndrumătorul/coordonatorul/editorul prin prescurtările (coord.) sau (ed.) puse imediat după nume şi prenume. În cazul în care există mai mulți autori/coordonatori/editori, doar primul nume va fi inversat (Rosetti, Alexandru, Boris Cazacu ....). Între titlul şi subtitlul lucrării se pune punct. Subtitlul se scrie tot cu italic.

EXEMPLU:

Zafiu, Rodica, Camelia Stan, Alexandru Nicolae (ed.), 2007, *Studii lingvistice. Omagiu profesoarei Gabriela Pană Dindelegan, la aniversare*, Bucureşti, Editura Universității din București.

**Articolele din reviste** se indică astfel: Numele autorului, Prenumele Autorului, anul, titlul articolului între ghilimele românești ,....", franțuzești « ... », sau englezești "...", în funcție de limba în care este redactat articolul, Numele revistei cu italic (neabreviat), volumul/tomul, numărul, pag.

## EXEMPLU:

Mitu, Mihaela (2008), « Prezumtivul – le présomptif et ses hétéronymes français », *Studii și Cercetări filologice. Seria Limbi romanice*, nr. 4, p. 140-158.

**Articolele din volume colective** se vor indica prin Numele autorului, Prenume, an, titlu între ghilimele, urmat de **în** + indicarea scurtă a volumului (editori an: (spațiu) pagini), dacă în bibliografie sunt mai multe articole din acelaşi volum colectiv – sau de datele complete dacă volumul colectiv este citat doar pentru respectivul articol. EXEMPLU:

Zafiu, Rodica (2002), "Evidenţialitatea în limba românä actuală", **în** Gabriela Pană Dindelegan (ed.), *Aspecte ale dinamicii limbii române actuale*, Bucureşti, Editura Universităţii din Bucureşti, p. 127-144.

**EXEMPLELE** se vor scrie cu acelasi corp și font ca textul propriu-zis (TIMES NEW ROMAN, 12) sau cu un corp mai mic cu o unitate față de restul textului (TNR de 11). Exemplele sub formă de enunțuri complexe pot fi semnalate prin scrierea cu caractere cursive și numerotate de la 1, pentru fiecare capitol/secțiune în parte, după modelul următor: [număr exemplu, un TAB (0.5), exemplu]; numărul se dă între paranteze rotunde; dacă un număr are mai multe exemple, acestea se marchează cu litere începând de la a., urmate de punct. În interiorul exemplului, elementele care se doresc a fi puse în evidență, se pot marca cu caractere Bold sau pot fi subliniate; Exemplele latinești se scriu cu SMALL CAPS. Între exemplu sau grup de exemple și textul propriu-zis se lasă un rând liber/alb.

Text, text, text.

(rând liber)

(1) TABa. *Este posibil să plouă* (sursa); TABb. *Probabil că va ploua* (sursa). (rând liber)

Text, text, text.

La finalul exemplului trebuie indicată, în paranteză, sursa. Între exemple se pune punct şi virgulă, iar la final de serie de exemple se pune punct.

În cazul în care exemplele sunt în limbi străine, se vor glosa și/sau se vor traduce. Doar traducerile trebuie puse în ghilimele românești, englezești sau franțuzești, în funcție de limba în care este făcută traducerea.

 **REFERINŢELE BIBLIOGRAFICE ÎN TEXT** se dau după modelul (Autor an: (spaţiu)pagină).

În funcție de situația discursivă, există următoarele variante:

Popescu (2012: 32); (Popescu 2012: 32)

sau (atunci când nu se face o trimitere precisă la pagină)

Popescu (2012), (Popescu 2012).

Când sunt doi sau trei autori, ultimul nume se leagă prin *şi:*

Zafiu, Dragomirescu şi Nicolae (2010) / (Zafiu, Dragomirescu şi Nicolae 2010).

Când sunt mai mult de trei autori se citează doar primul nume și se utilizează sintagma *et al.*:

Bidu Vrănceanu *et al.* (2001) / (Bidu Vrănceanu *et al.* 2001).

## **13. ORGANIZAREA LUCRĂRII PE CAPITOLE**

*Titlul capitolelor se scrie cu majuscule, caractere bold, centrat.* Titlul capitolului este urmat de unu/două rânduri albe.

*Titlul de subcapitol* se va scrie cu acelaşi font şi corp de literă ca restul textului (TIMES NEW ROMAN,12) şi se vor numerota şi formata astfel:

Titlul de secţiune de ordinul întâi va fi numerotat cu 1. şi formatatat cu BOLD

Titlul de secţiune de ordinul al doilea va fi numerotat cu 1.1. şi formatatat cu BOLD+ ITALIC

Titlul de secţiune de ordinul al treilea va fi numerotat cu 1.1.1.[cifrele în BOLD] şi formatatat doar cu ITALIC

**N.B.** Dacă există o secţiune 1.1. (/1.1.1.), trebuie să existe şi o secţiune 1.2. (/1.1.2.). De asemenea, dacă secţiunea 1.1. are titlu − deci nu e o simplă numerotare la începutul unui capitol −, și secțiunea 1.2. trebuie să aibă titlu. Reciproca acestei reguli este valabilă: dacă secțiunea 1.1. e o simplă numerotare la începutul unui paragraf, și secțiunea 1.2. trebuie să fie o numerotare de început de paragraf, deci nu poate avea titlu.

Formatarea acestor titluri de (sub)secţiune arată astfel:

# **Capitolul 1. TITLU CAPITOL**

**1. Titlu subcapitol – cu rând liber deasupra şi dedesubt 1.1.** *Titlu subsecțiune* **–** *cu rând liber doar deasupra* **1.1.1.** *Titlu subsubsecțiune – cu rând liber doar deasupra*

# **14. CELE MAI FRECVENTE PRESCURTĂRI ÎN NOTE SUNT:**

- art. cit.  $=$  articolul citat:
- $\bullet$  cf. = CONFER, compară cu;
- $\bullet$  ed. = ediția;
- ed. cit. = ediția citată (neitalic!)
- et al. = şi alţii; şi altele (de obicei, la numele de autori ai unei lucrări, cu caractere cursive);
- ibid. = ibidem  $($ "în același loc");
- id. = idem ("același lucru");
- $\bullet$  loc. cit. = locul citat;
- $\bullet$  ms. = manuscrisul;
- mss. = manuscrisele;
- $n = nota$ :
- $n.a. = \text{nota}$  autorului;
- $N.B. = Nota$  bene:
- n.t. = nota traducătorului;
- op. cit. = opera citată (italic!);
- $p =$  pagina;
- $passim = \hat{n}$  mai multe locuri;
- $pp =$  paginile;
- $r = r \hat{\imath} \text{ndul};$
- $s.a.m. = si altii; si altele;$
- şi urm. = şi următoarele
- şi urm. = şi următorul/următorii/următoarele; (sg.)
- $t =$  tomul:
- $v = \text{versul}$ ;
- $v = \text{vezi}$ ;
- $vol. = volume$
- trad. n. = traducerea noastră
- coord. = coordonator/coordonatori

# **ANEXĂ**

**! Pentru mai multe detalii, recomandăm doctoranzilor să consulte următoarele site-**

**uri:** 

**MLA Stilul MLA (Modern Language Association) Ştiinţe umaniste, arte, studii interdisciplinare** [www.mla.org/style](http://www.mla.org/style)

[https://sites.umuc.edu/library/libhow/mla\\_examples.cfm#authors](https://sites.umuc.edu/library/libhow/mla_examples.cfm#authors)

[https://owl.purdue.edu/owl/research\\_and\\_citation/mla\\_style/mla\\_formatting\\_and\\_style\\_guide/ml](https://owl.purdue.edu/owl/research_and_citation/mla_style/mla_formatting_and_style_guide/mla_formatting_and_style_guide.html) [a\\_formatting\\_and\\_style\\_guide.html](https://owl.purdue.edu/owl/research_and_citation/mla_style/mla_formatting_and_style_guide/mla_formatting_and_style_guide.html)

[https://owl.purdue.edu/owl/research\\_and\\_citation/mla\\_style/mla\\_style\\_introduction.html](https://owl.purdue.edu/owl/research_and_citation/mla_style/mla_style_introduction.html) <https://www.youtube.com/watch?reload=9&v=22CPQoLE4U0>

[http://free.worldofnotes.com/index.jhtml?partner=^CSV^xdm161&s1=40780684508&gclid=Cj0](http://free.worldofnotes.com/index.jhtml?partner=%5eCSV%5exdm161&s1=40780684508&gclid=Cj0KCQiAkfriBRD1ARIsAASKsQJBn7TcIGrGJoKTdQd5TCjoS2IiWiiXhNxKgOryKHMRJmiUl2HCZG4aAr38EALw_wcB) [KCQiAkfriBRD1ARIsAASKsQJBn7TcIGrGJoKTdQd5TCjoS2IiWiiXhNxKgOryKHMRJmiUl](http://free.worldofnotes.com/index.jhtml?partner=%5eCSV%5exdm161&s1=40780684508&gclid=Cj0KCQiAkfriBRD1ARIsAASKsQJBn7TcIGrGJoKTdQd5TCjoS2IiWiiXhNxKgOryKHMRJmiUl2HCZG4aAr38EALw_wcB) [2HCZG4aAr38EALw\\_wcB](http://free.worldofnotes.com/index.jhtml?partner=%5eCSV%5exdm161&s1=40780684508&gclid=Cj0KCQiAkfriBRD1ARIsAASKsQJBn7TcIGrGJoKTdQd5TCjoS2IiWiiXhNxKgOryKHMRJmiUl2HCZG4aAr38EALw_wcB)

**APA Stilul APA (American Psychological Association) Ştiinţe sociale, economie, educaţie**  [\(www.apastyle.org\)](http://www.apastyle.org/)

[https://owl.purdue.edu/owl/research\\_and\\_citation/apa\\_style/apa\\_style\\_introduction.html](https://owl.purdue.edu/owl/research_and_citation/apa_style/apa_style_introduction.html) [https://formswift.com/sem/static-non-state/bibliography-](https://formswift.com/sem/static-non-state/bibliography-apa?utm_source=bing&utm_medium=cpc&utm_term=29032160989&utm_content=80470519987719&utm_campaign=static__bibliography_apa&u_adgroup=bibliography&u_network=b&u_device=c&u_placement=unknown&u_country=us&u_producttype=formswiftdotcom&u_product=bibliography_apa&u_matchtype=b&u_landingpage=ext3&u_aceid=unknown&u_adposition=unknown&msclkid=3bd435bc526b10158b1969e38b762e5b)

[apa?utm\\_source=bing&utm\\_medium=cpc&utm\\_term=29032160989&utm\\_content=804705199877](https://formswift.com/sem/static-non-state/bibliography-apa?utm_source=bing&utm_medium=cpc&utm_term=29032160989&utm_content=80470519987719&utm_campaign=static__bibliography_apa&u_adgroup=bibliography&u_network=b&u_device=c&u_placement=unknown&u_country=us&u_producttype=formswiftdotcom&u_product=bibliography_apa&u_matchtype=b&u_landingpage=ext3&u_aceid=unknown&u_adposition=unknown&msclkid=3bd435bc526b10158b1969e38b762e5b) [19&utm\\_campaign=static\\_\\_bibliography\\_apa&u\\_adgroup=bibliography&u\\_network=b&u\\_device=](https://formswift.com/sem/static-non-state/bibliography-apa?utm_source=bing&utm_medium=cpc&utm_term=29032160989&utm_content=80470519987719&utm_campaign=static__bibliography_apa&u_adgroup=bibliography&u_network=b&u_device=c&u_placement=unknown&u_country=us&u_producttype=formswiftdotcom&u_product=bibliography_apa&u_matchtype=b&u_landingpage=ext3&u_aceid=unknown&u_adposition=unknown&msclkid=3bd435bc526b10158b1969e38b762e5b) [c&u\\_placement=unknown&u\\_country=us&u\\_producttype=formswiftdotcom&u\\_product=bibliograp](https://formswift.com/sem/static-non-state/bibliography-apa?utm_source=bing&utm_medium=cpc&utm_term=29032160989&utm_content=80470519987719&utm_campaign=static__bibliography_apa&u_adgroup=bibliography&u_network=b&u_device=c&u_placement=unknown&u_country=us&u_producttype=formswiftdotcom&u_product=bibliography_apa&u_matchtype=b&u_landingpage=ext3&u_aceid=unknown&u_adposition=unknown&msclkid=3bd435bc526b10158b1969e38b762e5b) [hy\\_apa&u\\_matchtype=b&u\\_landingpage=ext3&u\\_aceid=unknown&u\\_adposition=unknown&msclk](https://formswift.com/sem/static-non-state/bibliography-apa?utm_source=bing&utm_medium=cpc&utm_term=29032160989&utm_content=80470519987719&utm_campaign=static__bibliography_apa&u_adgroup=bibliography&u_network=b&u_device=c&u_placement=unknown&u_country=us&u_producttype=formswiftdotcom&u_product=bibliography_apa&u_matchtype=b&u_landingpage=ext3&u_aceid=unknown&u_adposition=unknown&msclkid=3bd435bc526b10158b1969e38b762e5b) [id=3bd435bc526b10158b1969e38b762e5b](https://formswift.com/sem/static-non-state/bibliography-apa?utm_source=bing&utm_medium=cpc&utm_term=29032160989&utm_content=80470519987719&utm_campaign=static__bibliography_apa&u_adgroup=bibliography&u_network=b&u_device=c&u_placement=unknown&u_country=us&u_producttype=formswiftdotcom&u_product=bibliography_apa&u_matchtype=b&u_landingpage=ext3&u_aceid=unknown&u_adposition=unknown&msclkid=3bd435bc526b10158b1969e38b762e5b)

**Chicago-Style Stilul Chicago Ştiinţe umaniste, arte** [www.chicagomanualofstyle.org](http://www.chicagomanualofstyle.org/) [https://www.chicagomanualofstyle.org/tools\\_citationguide.html](https://www.chicagomanualofstyle.org/tools_citationguide.html)

[https://owl.purdue.edu/owl/research\\_and\\_citation/chicago\\_manual\\_17th\\_edition/cmos\\_formatting\\_a](https://owl.purdue.edu/owl/research_and_citation/chicago_manual_17th_edition/cmos_formatting_and_style_guide/chicago_manual_of_style_17th_edition.html) [nd\\_style\\_guide/chicago\\_manual\\_of\\_style\\_17th\\_edition.html](https://owl.purdue.edu/owl/research_and_citation/chicago_manual_17th_edition/cmos_formatting_and_style_guide/chicago_manual_of_style_17th_edition.html)

**Stilul Turabian Lucrări cercetare, disertaţii, teze doctorat** 

[www.press.uchicago.edu/books/turabian/turabian\\_citationguide.Html](http://www.press.uchicago.edu/books/turabian/turabian_citationguide.Html)

**Harvard**

[https://advancedleadership.harvard.edu/introduce-](https://advancedleadership.harvard.edu/introduce-yourself?gclid=Cj0KCQiAtP_iBRDGARIsAEWJA8gp2JhkdBSysanH6GW5Ldqp6nhyc1lHBIgtN0ArY6qr3SR3T_ez0W8aArLDEALw_wcB)

[yourself?gclid=Cj0KCQiAtP\\_iBRDGARIsAEWJA8gp2JhkdBSysanH6GW5Ldqp6nhyc1lHBIgtN0](https://advancedleadership.harvard.edu/introduce-yourself?gclid=Cj0KCQiAtP_iBRDGARIsAEWJA8gp2JhkdBSysanH6GW5Ldqp6nhyc1lHBIgtN0ArY6qr3SR3T_ez0W8aArLDEALw_wcB) [ArY6qr3SR3T\\_ez0W8aArLDEALw\\_wcB](https://advancedleadership.harvard.edu/introduce-yourself?gclid=Cj0KCQiAtP_iBRDGARIsAEWJA8gp2JhkdBSysanH6GW5Ldqp6nhyc1lHBIgtN0ArY6qr3SR3T_ez0W8aArLDEALw_wcB)

### **Stilul ISO 690 Toate domeniile (SM ISO 690:2012)**

[www.sup.adc.education.fr/bib/acti/these/guidoct.rtf](http://www.sup.adc.education.fr/bib/acti/these/guidoct.rtf) 

[http://aejcpp.free.fr/regles\\_typo.htm#](http://aejcpp.free.fr/regles_typo.htm) 1 \_2

**Tutoriale**

<https://www.youtube.com/watch?v=V73xn14qGDQ>

<https://www.youtube.com/watch?v=DChJMr4SIU4>

<https://www.youtube.com/watch?v=V73xn14qGDQ>

<https://www.youtube.com/watch?v=t9WERFImplw>

### **Alte informații utile**

Bibl. LENUȚA URSACHI, Universitatea "Dunărea de Jos" din Galați,

[http://www.lib.ugal.ro/agenda\\_de\\_lucru/agenda\\_lucru\\_2012\\_Sergiu/prez\\_manif\\_st/Ursachi/AB](http://www.lib.ugal.ro/agenda_de_lucru/agenda_lucru_2012_Sergiu/prez_manif_st/Ursachi/ABR_2011_Ursachi.pdf) [R\\_2011\\_Ursachi.pdf](http://www.lib.ugal.ro/agenda_de_lucru/agenda_lucru_2012_Sergiu/prez_manif_st/Ursachi/ABR_2011_Ursachi.pdf)

[https://support.office.com/ro-ro/article/apa-mla-chicago-automat-formatul-bibliografii-](https://support.office.com/ro-ro/article/apa-mla-chicago-automat-formatul-bibliografii-405c207c-7070-42fa-91e7-eaf064b14dbb)[405c207c-7070-42fa-91e7-eaf064b14dbb](https://support.office.com/ro-ro/article/apa-mla-chicago-automat-formatul-bibliografii-405c207c-7070-42fa-91e7-eaf064b14dbb)

[https://support.office.com/ro-ro/article/crearea-unei-bibliografii-citate-%C8%99i-](https://support.office.com/ro-ro/article/crearea-unei-bibliografii-citate-%C8%99i-referin%C8%9Be-17686589-4824-4940-9c69-342c289fa2a5)

[referin%C8%9Be-17686589-4824-4940-9c69-342c289fa2a5](https://support.office.com/ro-ro/article/crearea-unei-bibliografii-citate-%C8%99i-referin%C8%9Be-17686589-4824-4940-9c69-342c289fa2a5)

<https://www.youtube.com/watch?v=XgukmIpVRT8>